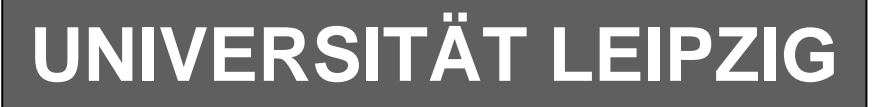

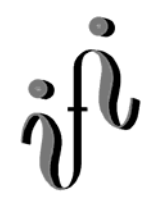

#### **Institut für Informatik**

Studentenmitteilung

**2. Semester - SS 2006**

Abt. Technische Informatik *Gerätebeauftragter*  Dr. rer.nat. Hans-Joachim Lieske Tel.: [49]-0341-97 32213 Zimmer: HG 02-37 e-mail: lieske@informatik.uni-leipzig.de www: http://www.informatik.uni-leipzig.de/~lieske Sprechstunde: Mi.  $14^{00} - 15^{00}$  (Vorlesungszeit)

## **Aufgaben zu Übung Grundlagen der Technischen Informatik 2**

### **4. Aufgabenkomplex - 1. Aufgabe**

#### **Berechnungen von mathematischen Ausdrücken mittels logischer Gleichungen und logischer Schaltungen**

Es soll eine logische Schaltung entwickelt werden, die folgende mathematische Gleichung ausrechnet.

$$
Q=2a^2-b^2-3
$$

Dabei ist  $a = (a_1, a_0), b = (b_1, b_0)$  jeweils eine 2-Bit Zahl (0 … 3). Bestimmen Sie die Gleichungen für  $Q_s$  als Vorzeichen Betragszahl. Dabei bedeutet  $Q_s = (S, Q_3, Q_2, Q_1, Q_0)$  und S=1 (Signum-Bit) das Minuszeichen. Signum-Bit ist 1, wenn die Zahl negativ ist. Dabei ist  $Q<sub>D</sub>$  der dezimale Wert des Ergebnisses.

#### **Gesamtpunktzahl: 15 Punkte**

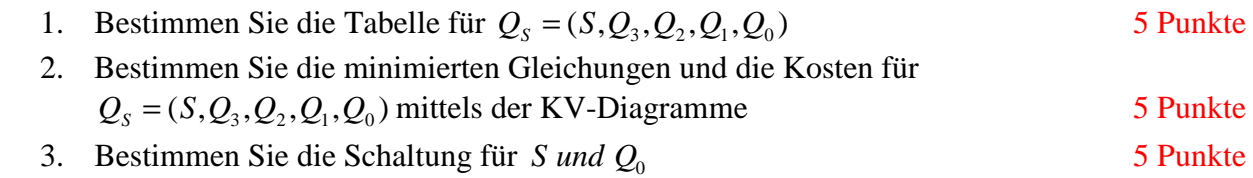

### **4. Aufgabenkomplex - 2. Aufgabe**

#### **Berechnungen von mathematischen Ausdrücken mittels logischer Gleichungen und logischer Schaltungen**

Es soll eine logische Schaltung entwickelt werden, die folgende mathematische Gleichung ausrechnet.

$$
Q=2a^2-b^2-3
$$

Dabei ist  $a = (a_1, a_0), b = (b_1, b_0)$  jeweils eine 2-Bit Zahl (0 ... 3). Bestimmen Sie die Gleichungen für  $Q<sub>z</sub>$  die negative Zahl im Zweierkomplement. Dabei bedeutet  $Q_z = (Q_4, Q_3, Q_2, Q_1, Q_0)$ . Die negativen Zahlen sind im Zweierkomplement darzustellen. Dabei ist $\mathcal{Q}_D$ der dezimale Wert des Ergebnisses.

#### **Gesamtpunktzahl: 15 Punkte**

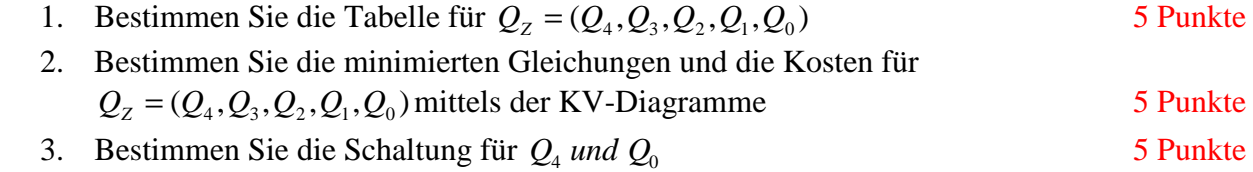

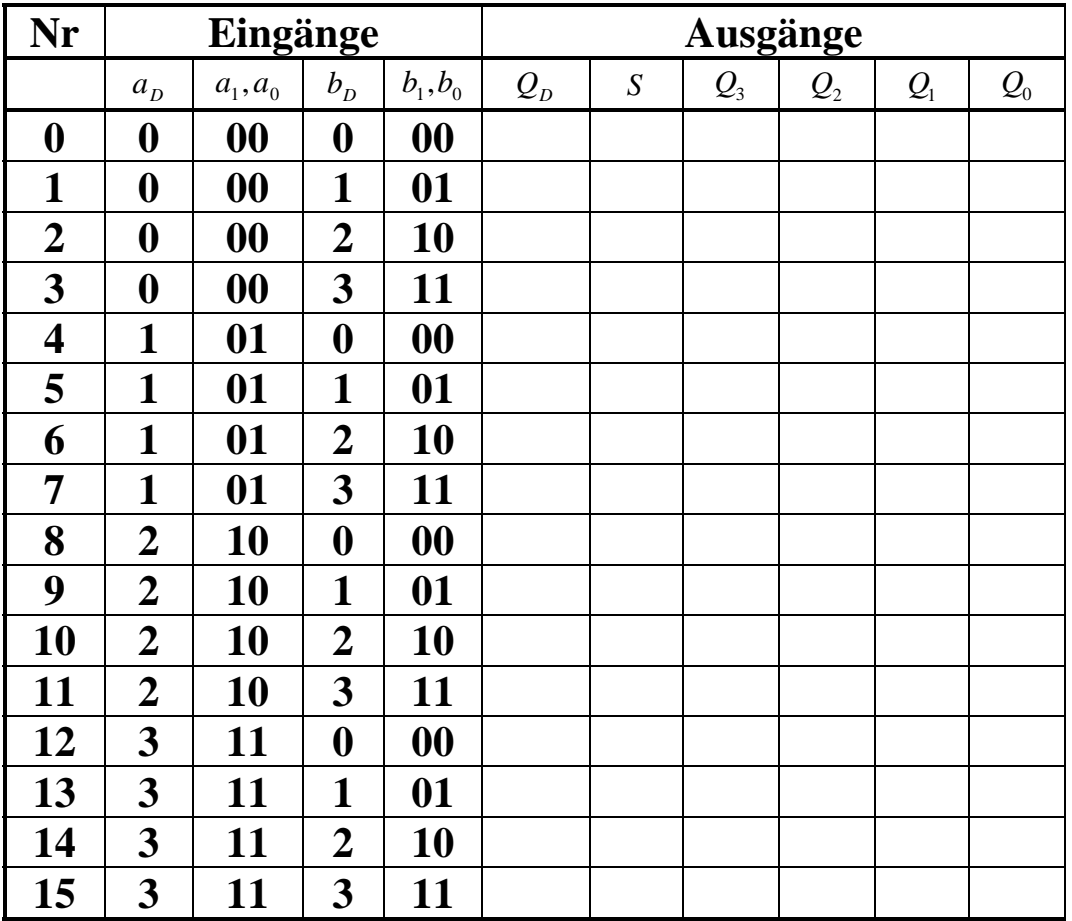

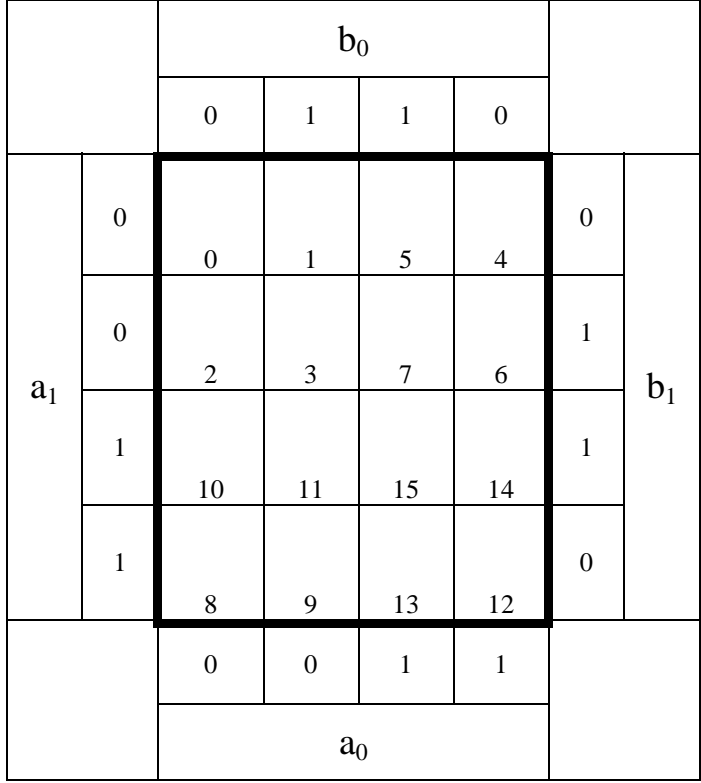

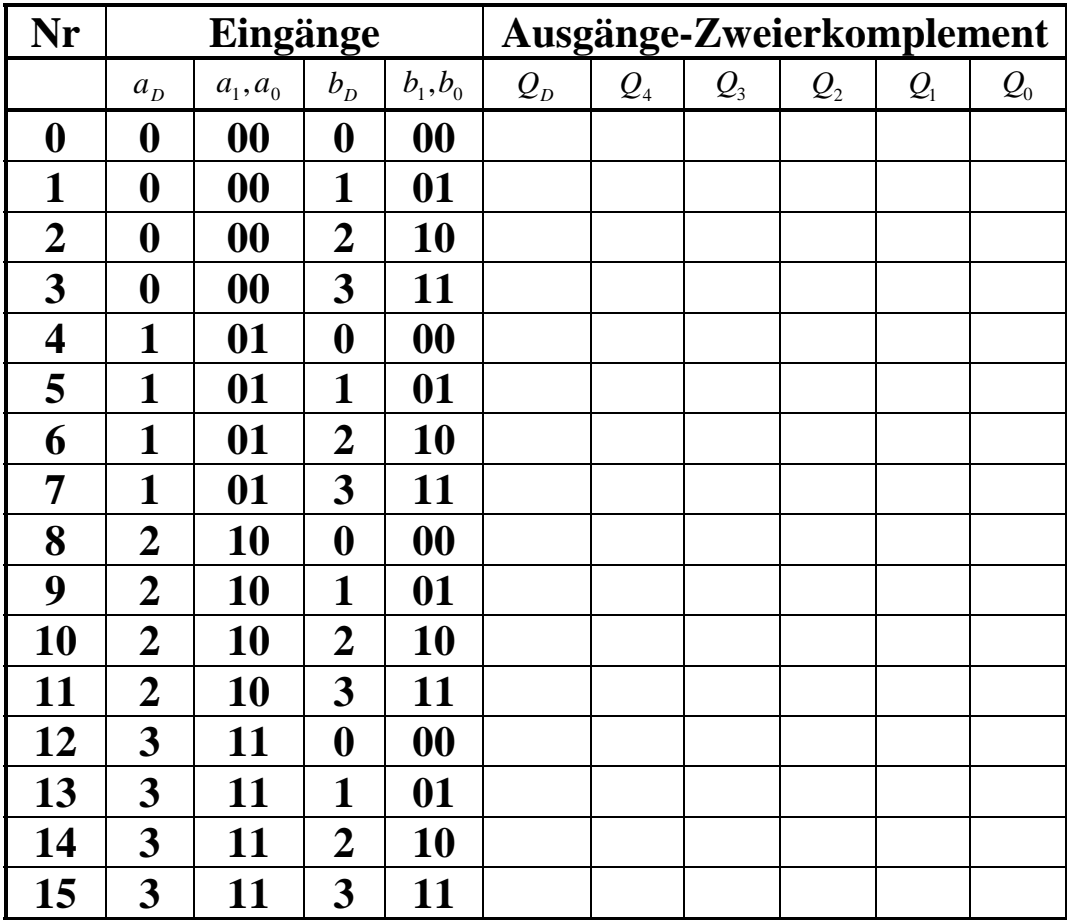

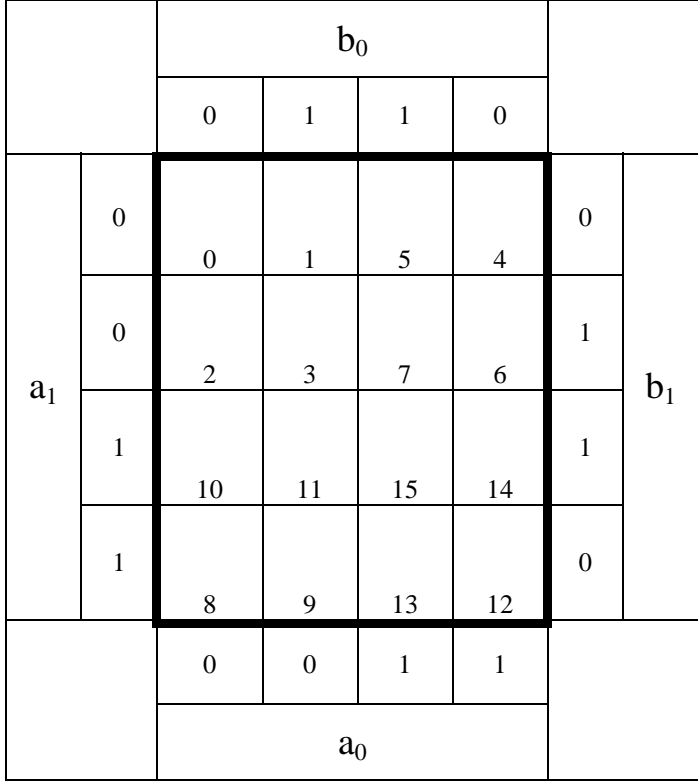

#### **Bemerkung:**

**Sind zwischen den Variablen keine Operatoren, so ist das als UND-Verknüpfung zu lesen. Beispiel:** abc  $\equiv$  a∧**b**∧**c** 

Für bestimmte Fälle wird  $x_0$  mit  $2^0=1$ ,  $x_1$  mit  $2^1=2$ ,  $x_2$  mit  $2^2=4$  und später  $x_3$  mit  $2^3=8$  u.s.w. **gewichtet, so das man sie als eine Zahl ansehen kann.** 

**Bei den Schaltungen können die Gatter beliebig viele Eingänge haben, ausgenommen der Inverter. Es sind, wenn nicht ausdrücklich anders gefordert, nur AND-, OR- und NOT-Gatter zu verwenden.** 

**Leere Felder in Karnaugh-Veitch-Diagrammen sind immer null.** 

**Bei den Konversionen sind Inverter als Spezialfall der NAND- und NOR - Gatter auf der untersten Ebene erlaubt. Die Konversionen sind aus den kanonischen Normalformen zu erstellen.** 

**Streng in Zusammenhang mit der Schaltung bedeutet, daß alle Inverter gezeichnet werden müssen! Es existiert jeweils nur ein Draht für die nicht invertierten Variablen.** 

**Zum Beispiel gilt für die Implikanten 1. Ordnung (1,5) und (2,6) I(1)={(1,5),(2,6)} 2. Ordnung (4,5,6,7) I(2)={(4,5,6,7)}. Für die Primimplikanten z.B: PI(1)= und die Kernimplikanten z.B: KPI(2)=**

**Bei der Baumdarstellung geht man zweckmäßiger Weise von der kanonisch disjunktiven Normalform oder einer disjunktiven Form aus.** 

**Die Kosten sind entsprechend der Kostenbestimmung im Quine-McCluskey Verfahren aus der Vorlesung zu berechnen. Für n-Variablen hat der (Prim)implikant 0. Ordnung (Minterm) die Kosten n, der (Prim)implikant 1. Ordnung (2er Block) die Kosten n-1 usw.** 

**Es kann mehrere minimale Funktionen mit minimalen Kosten geben.** 

**Kernprimimplikanten sind eine Untermenge der Primimplikanten. Primimplikanten sind eine Untermenge der Implikanten.** 

Im einfachsten Fall sind die Kernprimimplikanten gleich den Primimplikanten

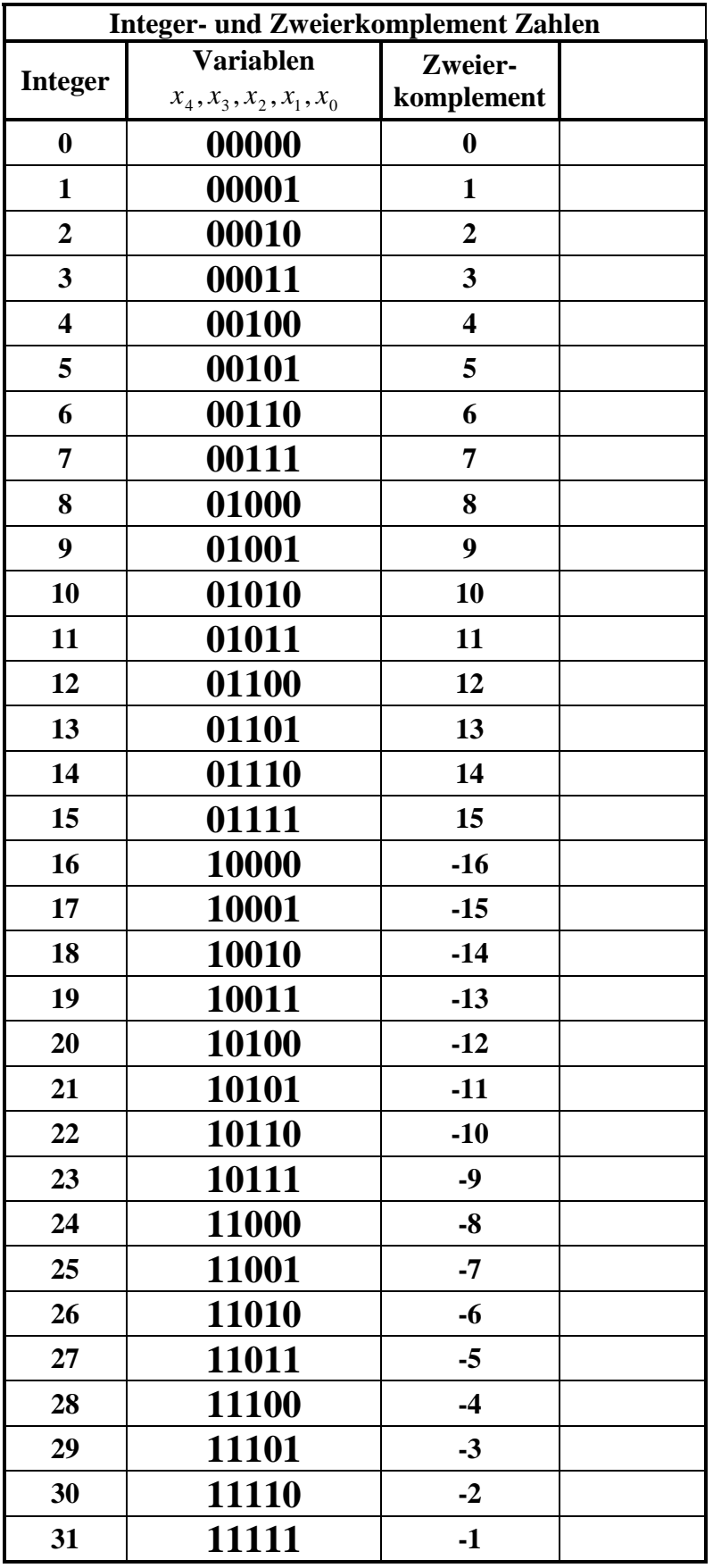

## **Lösung:**

## **4. Aufgabenkomplex - 1. Aufgabe**

**Berechnungen von mathematischen Ausdrücken mittels logischer Gleichungen und logischer Schaltungen** 

- 1. Bestimmen Sie die Tabelle für  $Q_s = (S, Q_3, Q_2, Q_1, Q_0)$
- 2. Bestimmen Sie die minimierten Gleichungen und die Kosten für  $Q_s = (S, Q_3, Q_2, Q_1, Q_0)$  mittels der KV-Diagramme

$$
Q = 2a^2 - b^2 - 3
$$

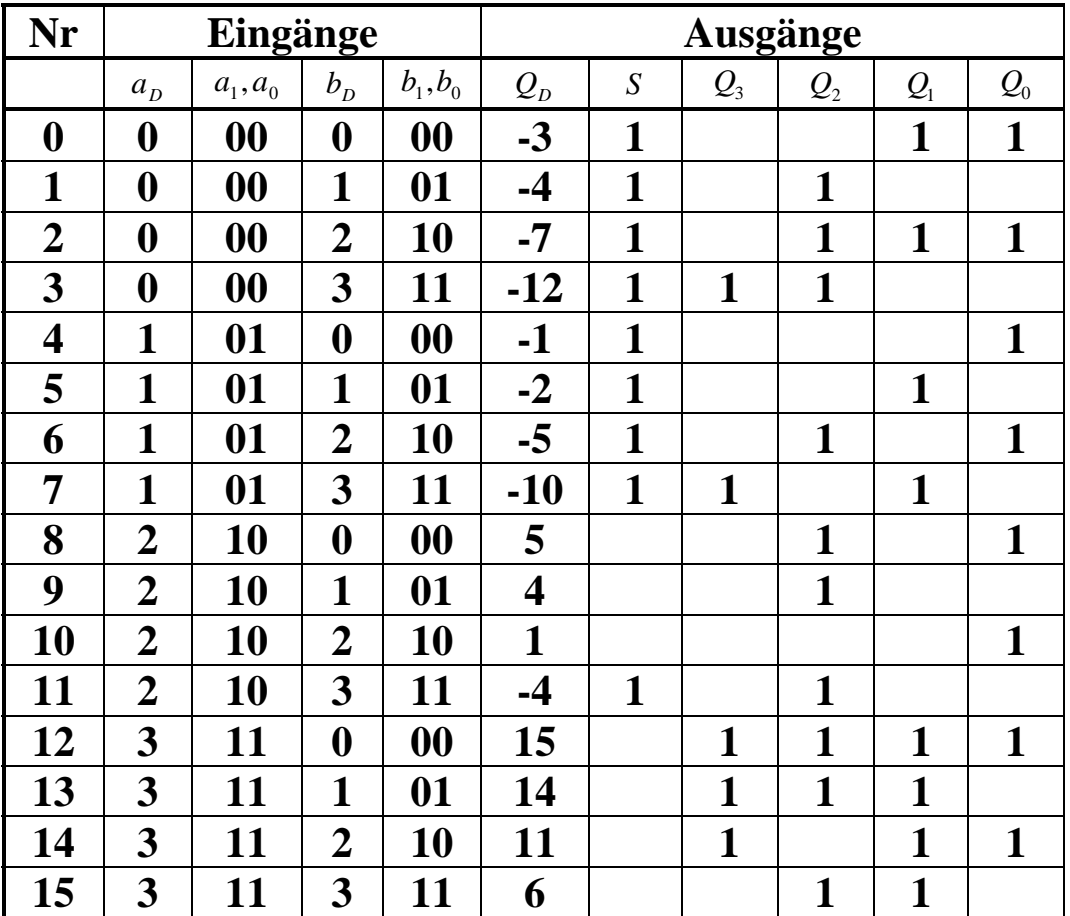

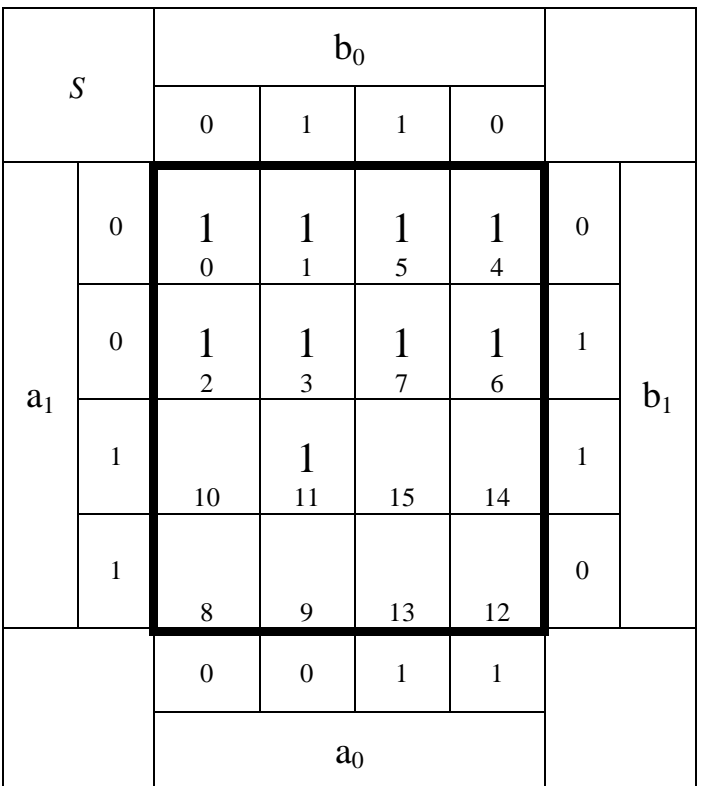

$$
S = \overline{a}_1 \vee \overline{a}_0 b_1 b_0 \qquad Kosten = 4
$$

| $Q_3$ | $b_0$ |    |    |   |
|-------|-------|----|----|---|
| 0     | 1     | 1  | 0  |   |
| 0     | 1     | 5  | 4  |   |
| 0     | 1     | 5  | 4  |   |
| 0     | 1     | 1  | 1  |   |
| 1     | 2     | 3  | 7  | 6 |
| 1     | 1     | 1  | 1  |   |
| 1     | 1     | 15 | 14 |   |
| 1     | 1     | 1  | 1  |   |
| 0     | 0     | 1  | 1  |   |
| 0     | 0     | 1  | 1  |   |
| 0     | 0     | 1  | 1  |   |

$$
Q_3 = \overline{a}_1 b_1 b_0 \vee a_1 a_0 \overline{b}_1 \vee a_1 a_0 \overline{b}_0 \qquad Kosten = 9
$$

$$
Kosten = 9
$$

| $\mathcal{Q}_2$ |                  | $\boldsymbol{b}_0$ |                                |                                  |                    |                  |                    |
|-----------------|------------------|--------------------|--------------------------------|----------------------------------|--------------------|------------------|--------------------|
|                 |                  | $\boldsymbol{0}$   | $\mathbf 1$                    | $\mathbf 1$                      | $\boldsymbol{0}$   |                  |                    |
| $a_1$           | $\boldsymbol{0}$ | $\boldsymbol{0}$   | $\frac{1}{1}$                  | 5                                | $\overline{4}$     | $\boldsymbol{0}$ | $\boldsymbol{b}_1$ |
|                 | $\boldsymbol{0}$ | $\frac{1}{2}$      | $\frac{1}{3}$                  | $\begin{array}{c} 7 \end{array}$ | $\frac{1}{6}$      | $\mathbf{1}$     |                    |
|                 | $\mathbf 1$      | $10\,$             | $\mathbf{1}$<br>11             | $\frac{1}{15}$                   | 14                 | $\mathbf{1}$     |                    |
|                 | $\mathbf{1}$     | $\frac{1}{8}$      | $\mathbf{1}$<br>$\overline{9}$ | $\mathbf{1}$<br>13               | $\mathbf{1}$<br>12 | $\boldsymbol{0}$ |                    |
|                 |                  | $\boldsymbol{0}$   | $\boldsymbol{0}$               | $\,1$                            | $\,1\,$            |                  |                    |
|                 |                  | a <sub>0</sub>     |                                |                                  |                    |                  |                    |

 $Q_2 = \overline{a}_0 b_0 \vee a_1 \overline{b}_1 \vee a_1 b_0 \vee \overline{a}_1 \overline{a}_0 b_1 \vee \overline{a}_1 b_1 \overline{b}_0$  *Kosten* = 12

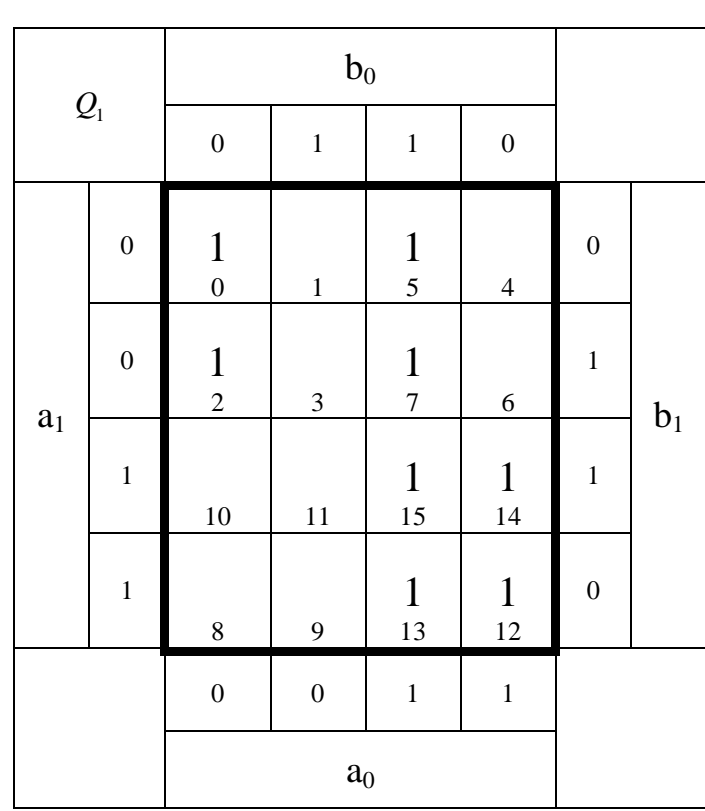

$$
Q_1 = a_0 b_0 \lor a_1 a_0 \lor \overline{a}_1 \overline{a}_0 \overline{b}_0 \qquad Kosten = 7
$$

Word Datei: s-e04\_ss06-001 - Dr. H.-J. Lieske - Seite 9

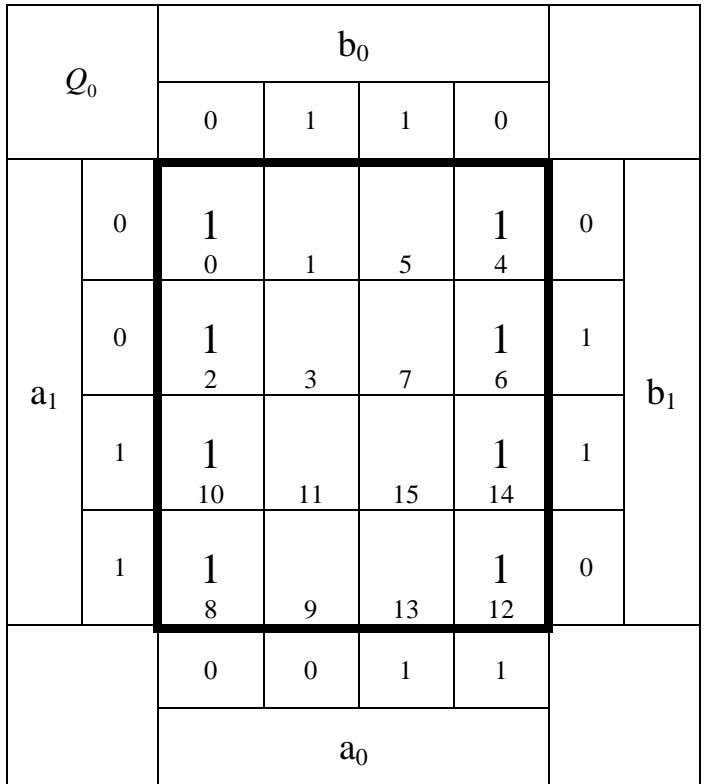

 $Q_0 = \overline{b}_0$  *Kosten* = 1

$$
Q = 2a^2 - b^2 - 3
$$
  
Q<sub>s</sub>:

$$
S = \overline{a}_1 \vee \overline{a}_0 b_1 b_0
$$
  
\n
$$
Q_3 = \overline{a}_1 b_1 b_0 \vee a_1 a_0 \overline{b}_1 \vee a_1 a_0 \overline{b}_0
$$
  
\n
$$
Q_2 = \overline{a}_0 b_0 \vee a_1 \overline{b}_1 \vee a_1 b_0 \vee \overline{a}_1 \overline{a}_0 b_1 \vee \overline{a}_1 b_1 \overline{b}_0
$$
  
\n
$$
Q_1 = a_0 b_0 \vee a_1 a_0 \vee \overline{a}_1 \overline{a}_0 \overline{b}_0
$$
  
\n
$$
Q_0 = \overline{b}_0
$$
  
\n
$$
Kosten = 12
$$
  
\n
$$
Q_0 = \overline{b}_0
$$
  
\n
$$
Kosten = 1
$$

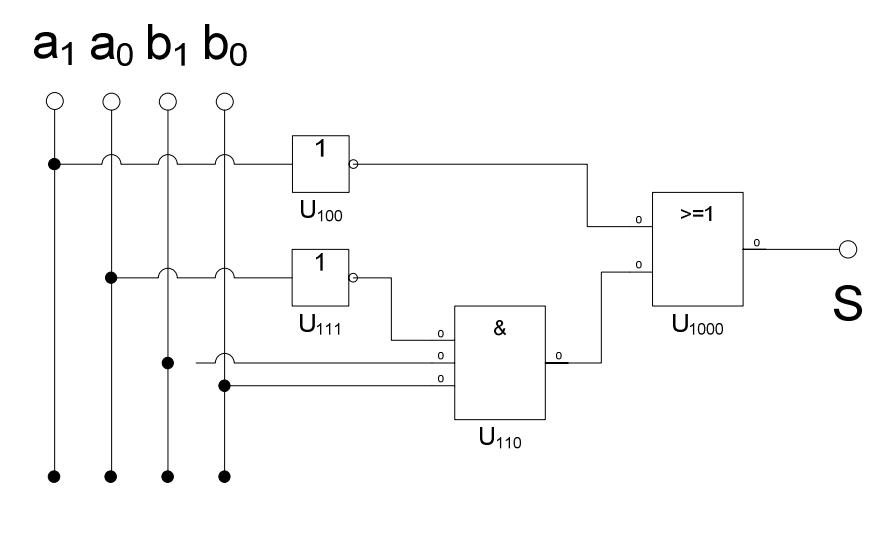

 $a_1 a_0 b_1 b_0$ 

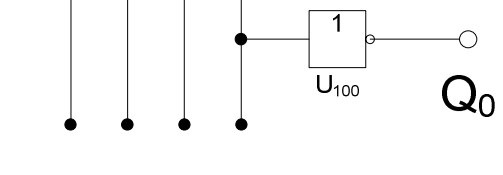

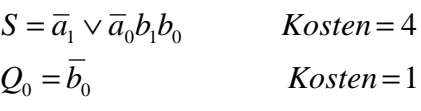

# **Lösung:**

## **4. Aufgabenkomplex - 2. Aufgabe**

**Berechnungen von mathematischen Ausdrücken mittels logischer Gleichungen und logischer Schaltungen**

- 1. Bestimmen Sie die Tabelle für  $Q_z = (Q_4, Q_3, Q_2, Q_1, Q_0)$
- 2. Bestimmen Sie die minimierten Gleichungen und die Kosten für  $Q_z = (Q_4, Q_3, Q_2, Q_1, Q_0)$  mittels der KV-Diagramme

$$
Q=2a^2-b^2-3
$$

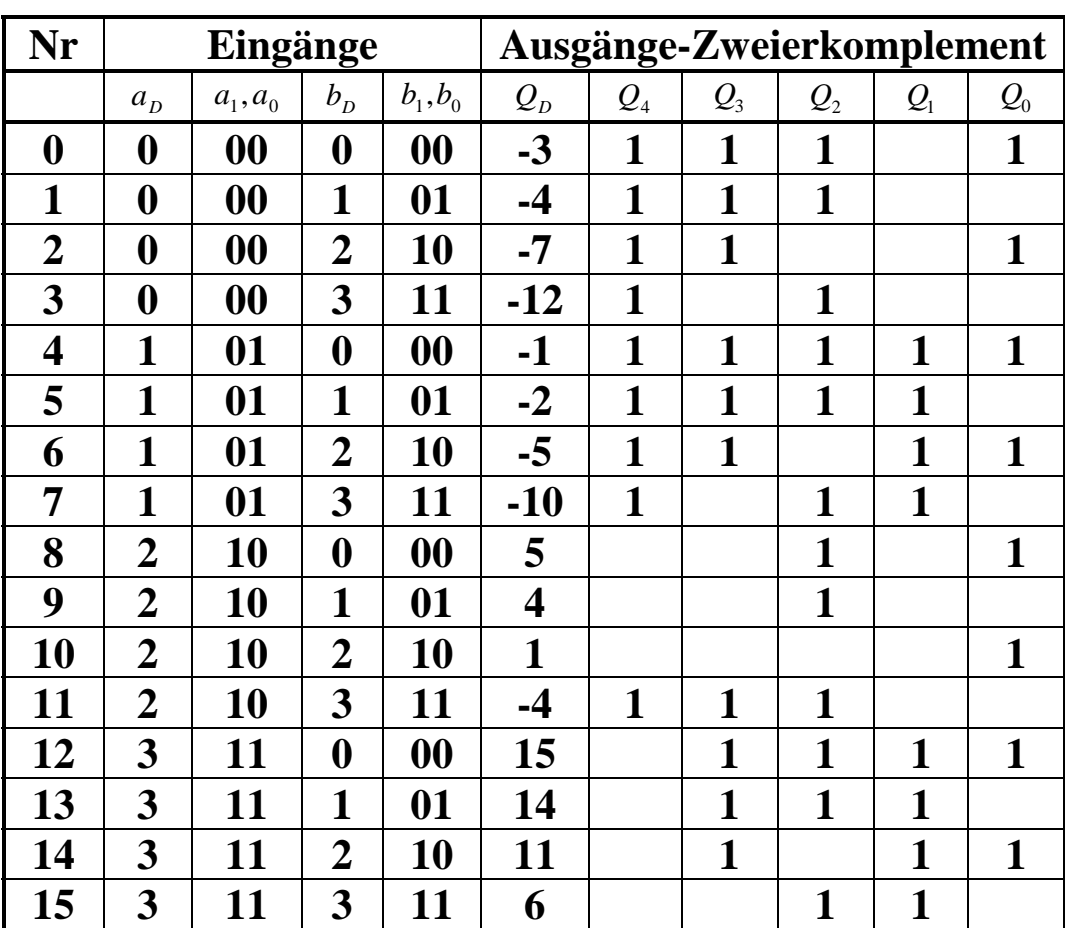

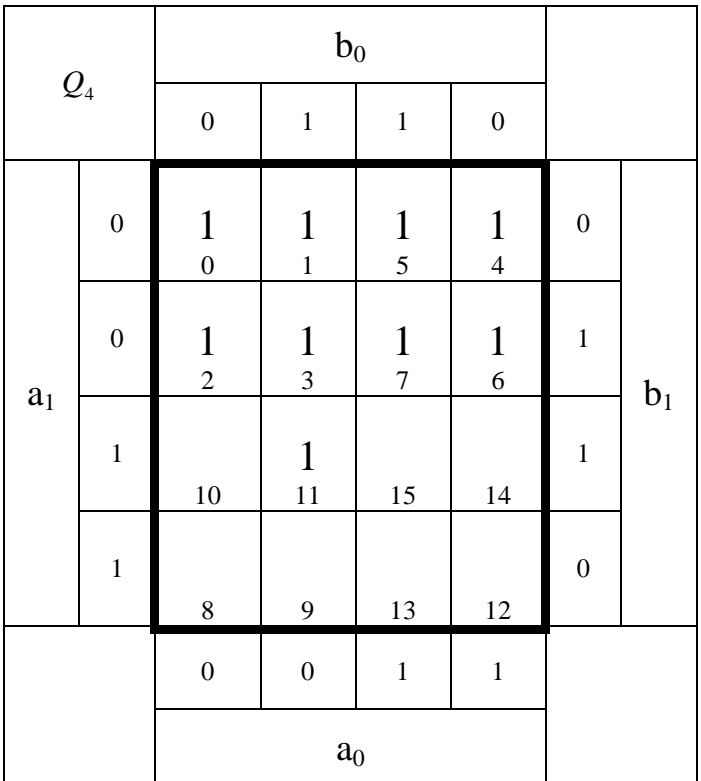

$$
Q_4 = \overline{a}_1 \vee \overline{a}_0 b_1 b_0 \qquad Kosten = 4
$$

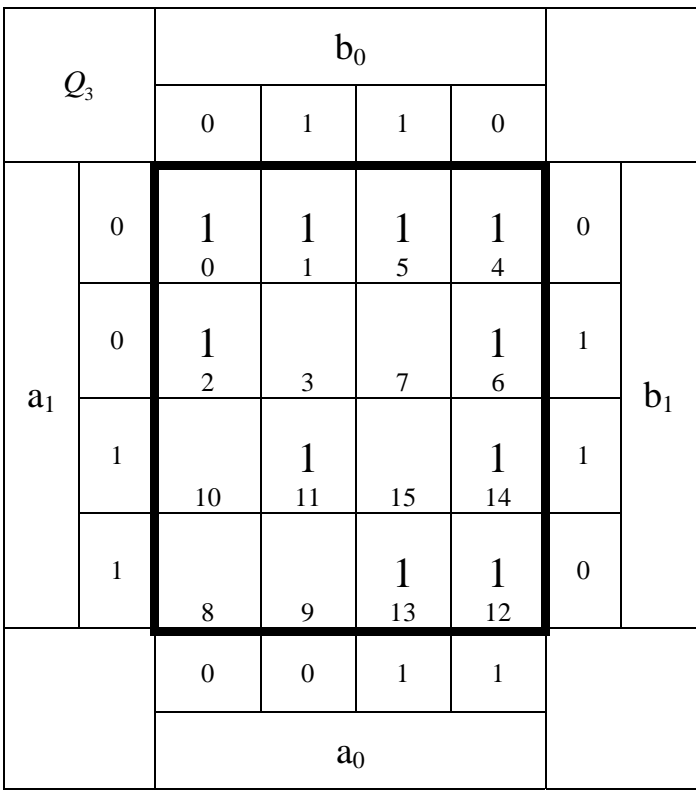

 $Q_3 = \overline{a}_1 \overline{b}_0 \vee \overline{a}_1 \overline{b}_1 \vee a_0 \overline{b}_1 \vee a_0 \overline{b}_0 \vee a_1 \overline{a}_0 b_1 b_0$  *Kosten* = 12

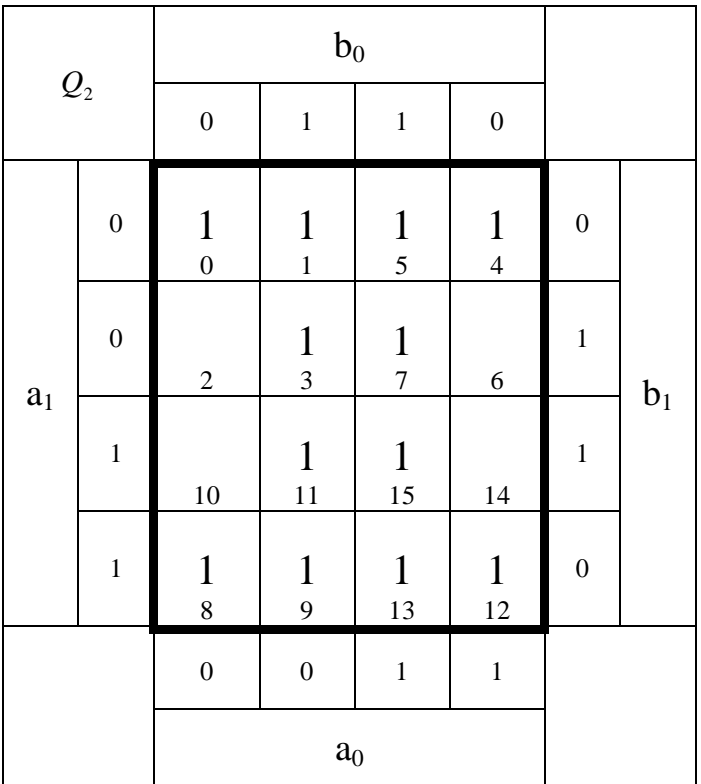

$$
Q_2 = \overline{b}_1 \vee b_0 \qquad Kosten = 2
$$

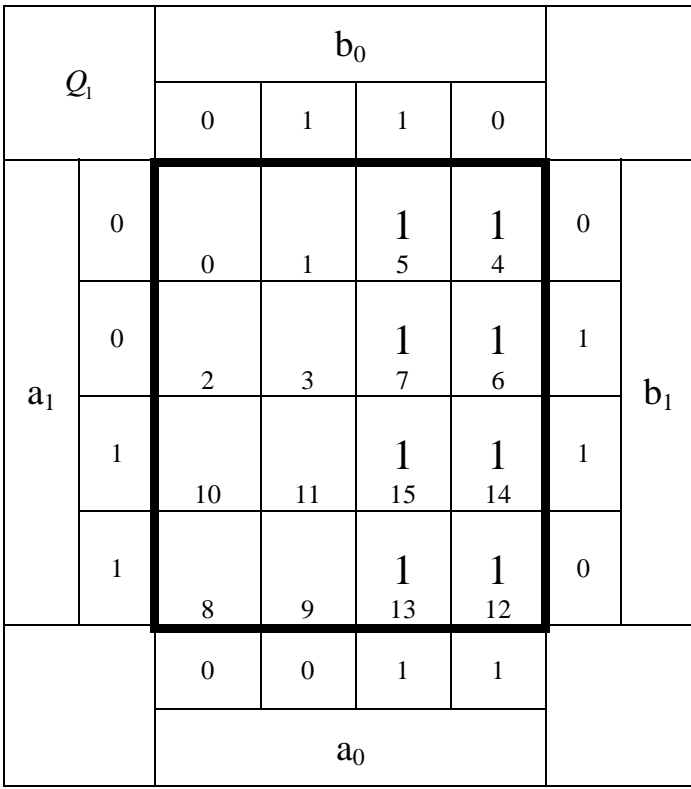

$$
Q_1 = a_0 \t Kosten = 1
$$

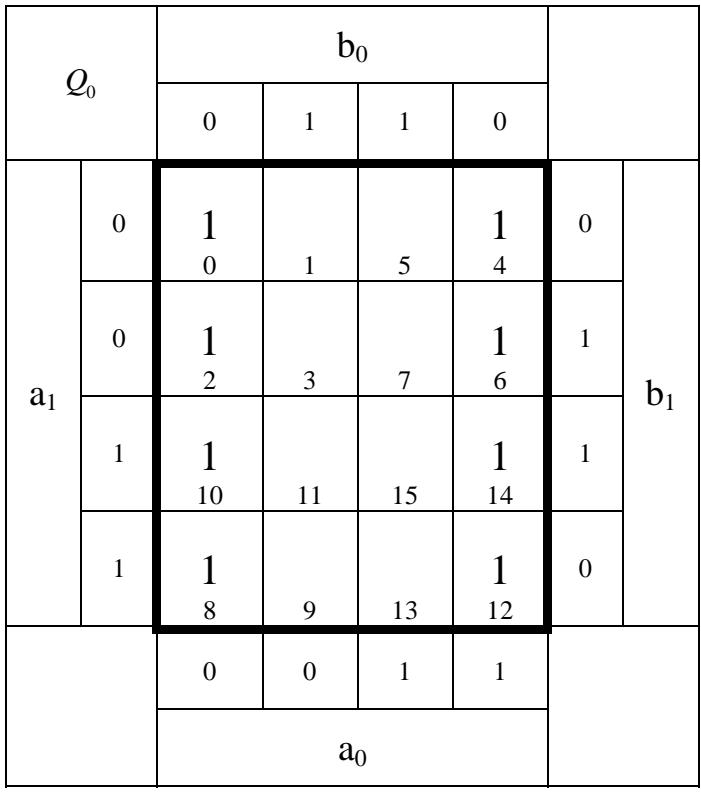

$$
Q_0 = \overline{b}_0 \qquad \qquad Kosten = 1
$$

$$
Kosten = 1
$$

$$
Q = 2a^2 - b^2 - 3
$$
  
Q<sub>z</sub>:

$$
Q_{4} = \overline{a}_{1} \vee \overline{a}_{0} b_{1} b_{0}
$$
  
\n
$$
Q_{3} = \overline{a}_{1} \overline{b}_{0} \vee \overline{a}_{1} \overline{b}_{1} \vee a_{0} \overline{b}_{1} \vee a_{0} \overline{b}_{0} \vee a_{1} \overline{a}_{0} b_{1} b_{0}
$$
  
\n
$$
Q_{2} = \overline{b}_{1} \vee b_{0}
$$
  
\n
$$
Q_{1} = a_{0}
$$
  
\n
$$
Q_{0} = \overline{b}_{0}
$$
  
\n
$$
Q_{1} = \overline{b}_{0}
$$
  
\n
$$
Q_{2} = \overline{b}_{1} \vee b_{0}
$$
  
\n
$$
Q_{3} = \overline{b}_{1} \vee b_{0}
$$
  
\n
$$
Q_{1} = a_{0}
$$
  
\n
$$
Q_{2} = \overline{b}_{0}
$$
  
\n
$$
Q_{3} = \overline{b}_{0}
$$
  
\n
$$
Q_{4} = \overline{b}_{0}
$$
  
\n
$$
Q_{5} = \overline{b}_{0}
$$
  
\n
$$
Q_{6} = \overline{b}_{0}
$$
  
\n
$$
Q_{7} = \overline{b}_{0}
$$
  
\n
$$
Q_{8} = \overline{b}_{0}
$$
  
\n
$$
Q_{9} = \overline{b}_{0}
$$
  
\n
$$
Q_{1} = a_{0}
$$
  
\n
$$
Q_{2} = \overline{b}_{1} \vee b_{0}
$$
  
\n
$$
Q_{3} = \overline{b}_{0}
$$
  
\n
$$
Q_{4} = \overline{b}_{0}
$$
  
\n
$$
Q_{5} = \overline{b}_{0}
$$
  
\n
$$
Q_{6} = \overline{b}_{0}
$$
  
\n
$$
Q_{7} = \overline{b}_{0}
$$
  
\n
$$
Q_{8} = \overline{b}_{0}
$$
  
\n
$$
Q_{9} = \overline{b}_{0}
$$
  
\n
$$
Q_{1} = \overline{b}_{0}
$$
  
\n

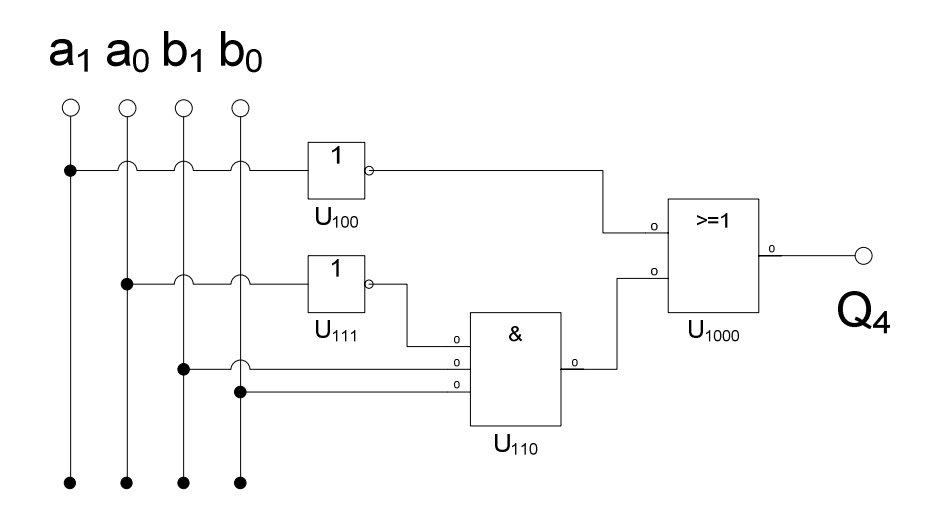

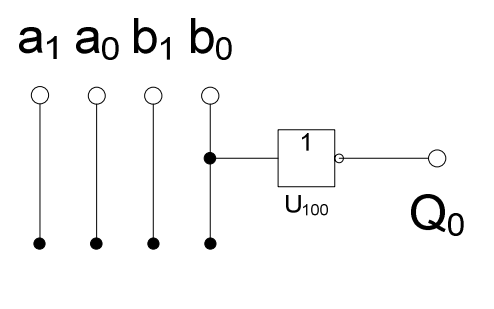

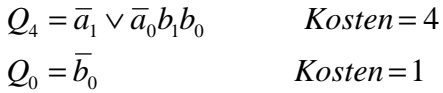

Die Gleichungen und Schaltungen von S und G<sub>4</sub> und Q<sub>0</sub> bei beiden Schaltungen sind gleich.

$$
S = \overline{a}_1 \vee \overline{a}_0 b_1 b_0
$$
 *Kosten* = 4  
\n
$$
Q_4 = \overline{a}_1 \vee \overline{a}_0 b_1 b_0
$$
 *Kosten* = 4  
\n
$$
Q_0 = \overline{b}_0
$$
 *Kosten* = 1

$$
Q_0 = \overline{b}_0
$$
 *Kosten* = 1